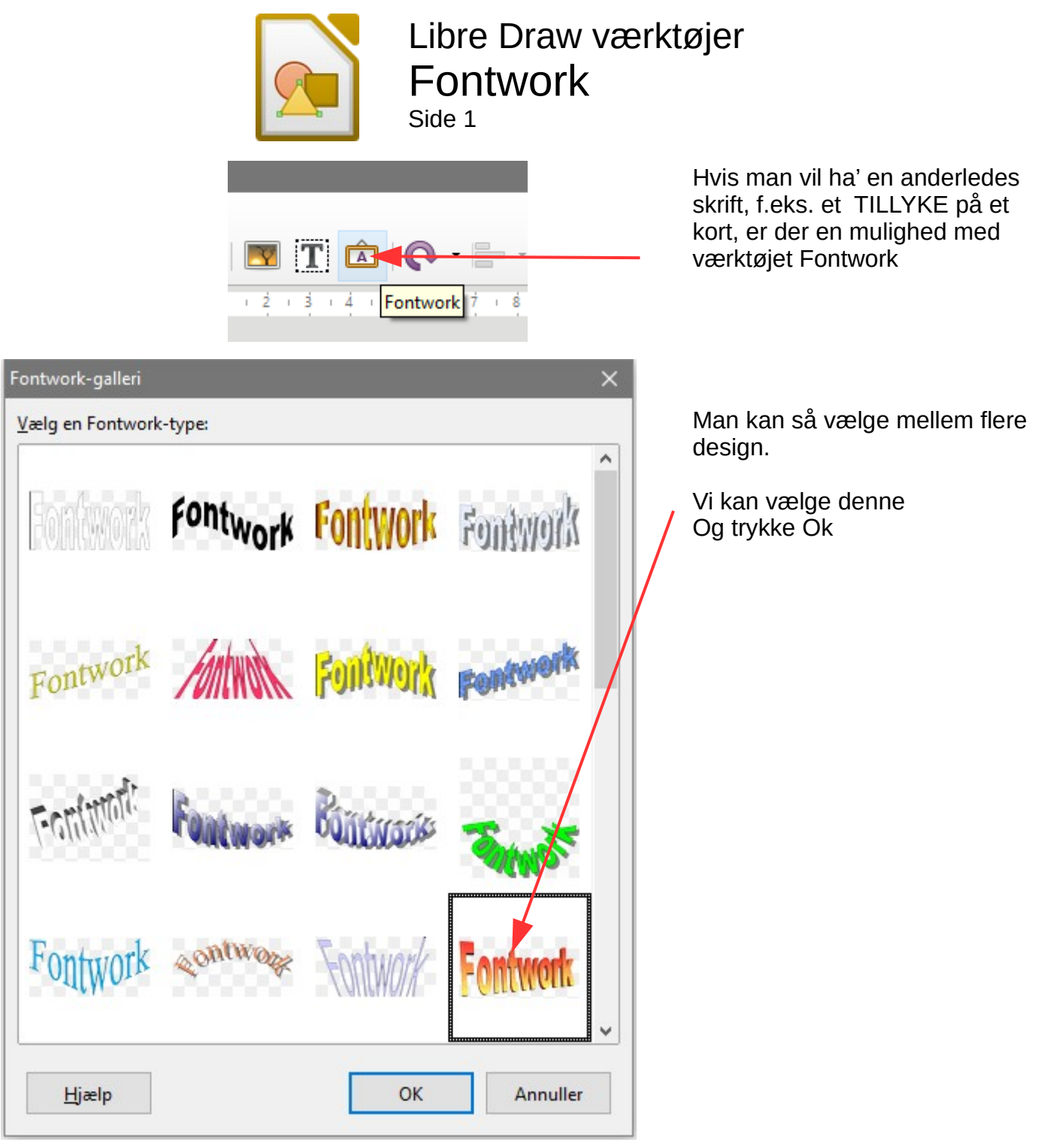

Man får så denne ind på siden. Vi skal nu ændre teksten.

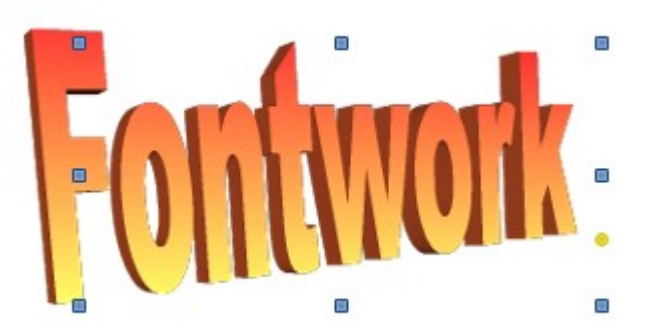

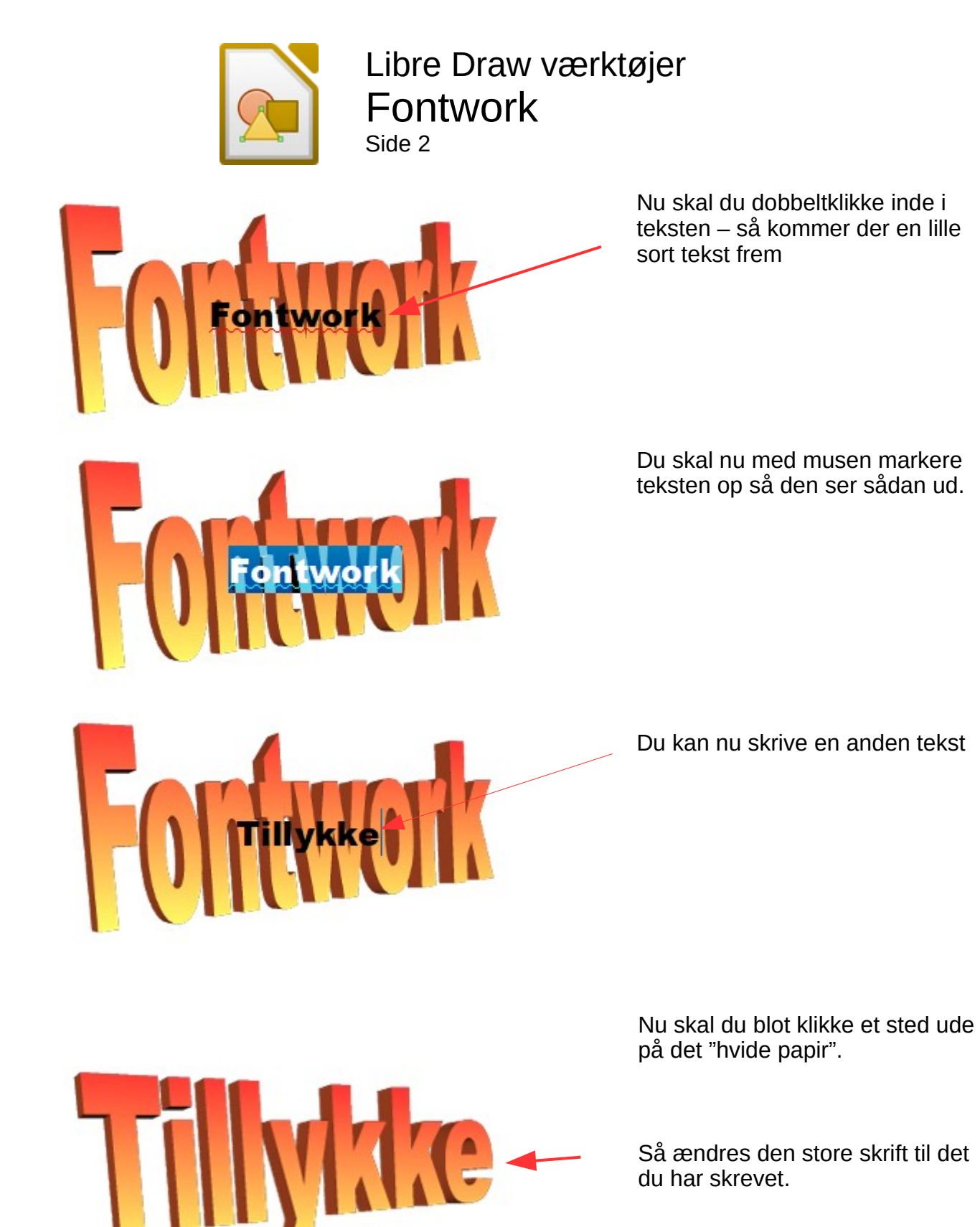

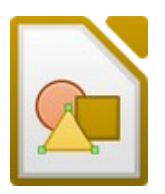

 $\begin{array}{c|cc}\n\text{Hjælp} & & \\
\hline\n\vdots & & \\
\hline\n\vdots & & \\
\hline\n\vdots & & \\
\hline\n\vdots & & \\
\hline\n\end{array}$ 

Kontrolelemen

## Libre Draw værktøjer Fontwork Side 3

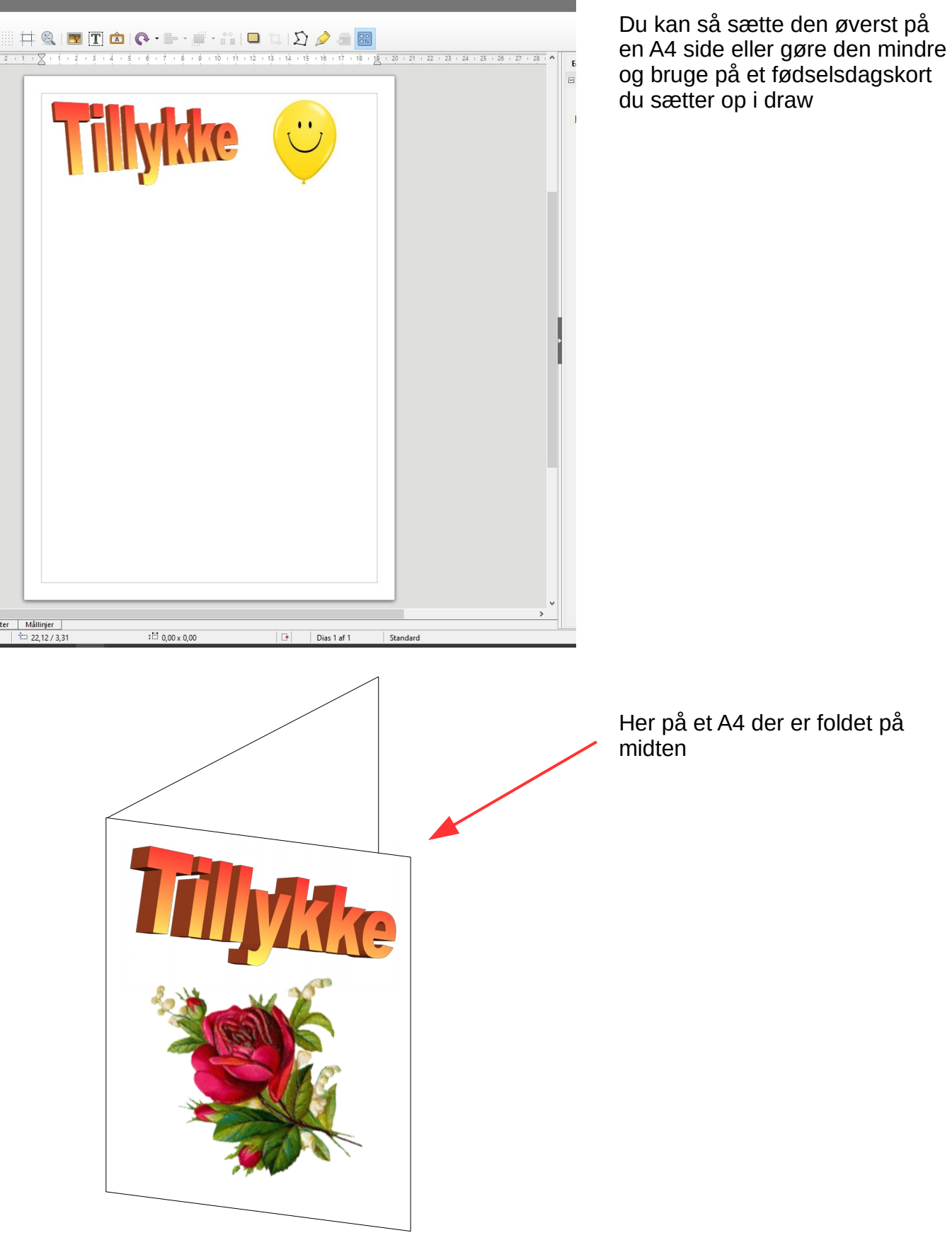

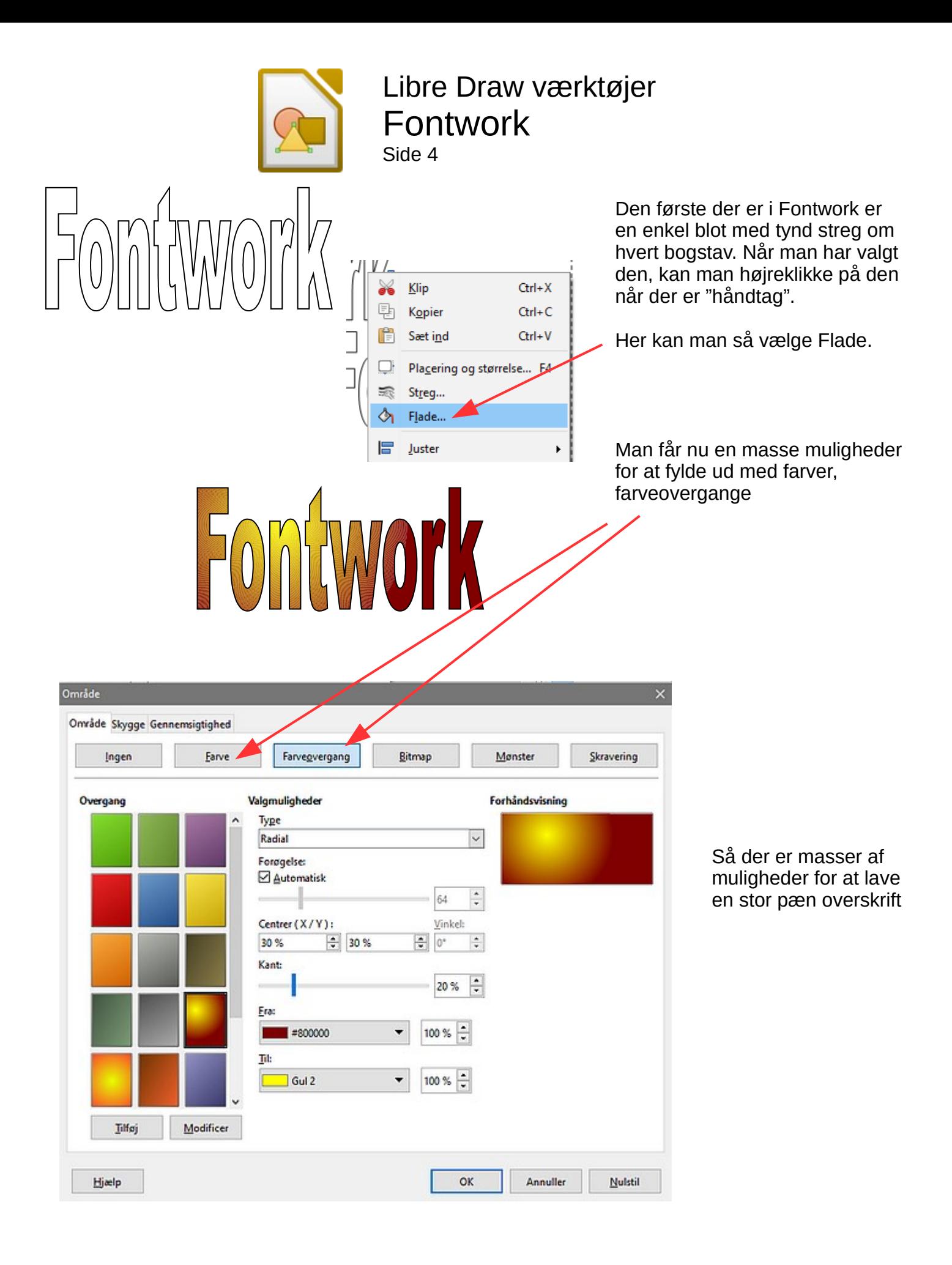